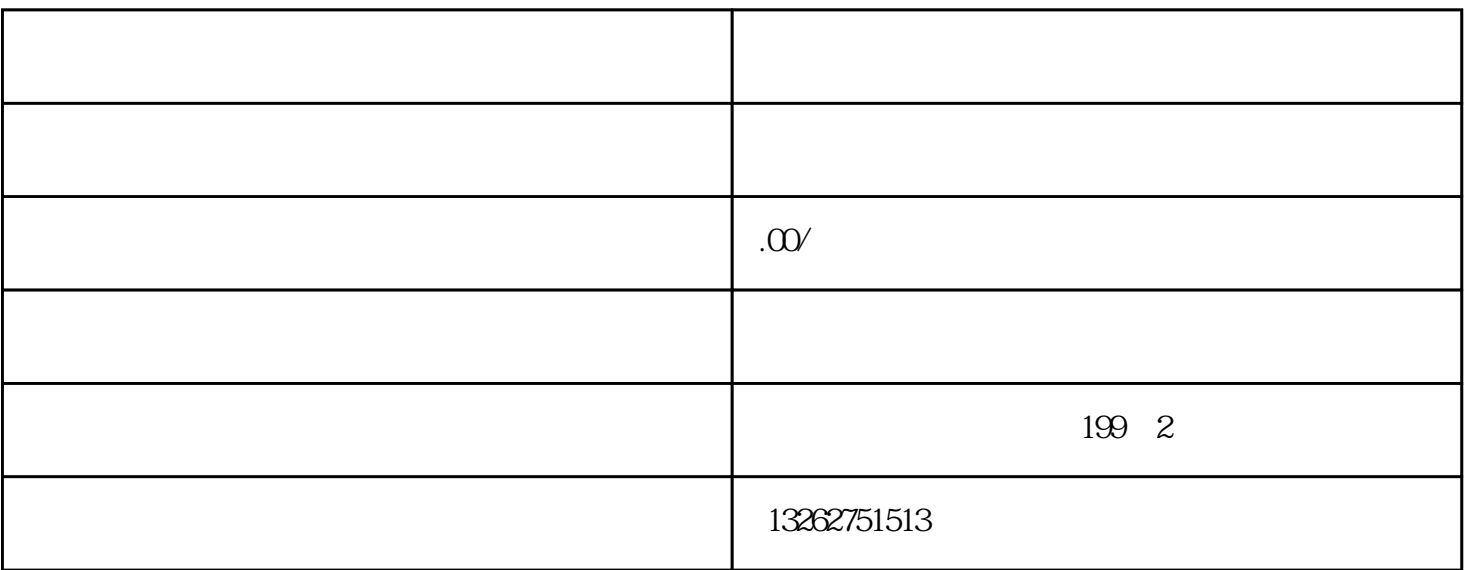

a.  $\frac{7}{6}$  - 15%

 $2-3$  20  $2-3$ 

b.

 $\mathbb C$ .  $\mathbf d$ .

 $1$ 

2 ju

 $\theta$ 

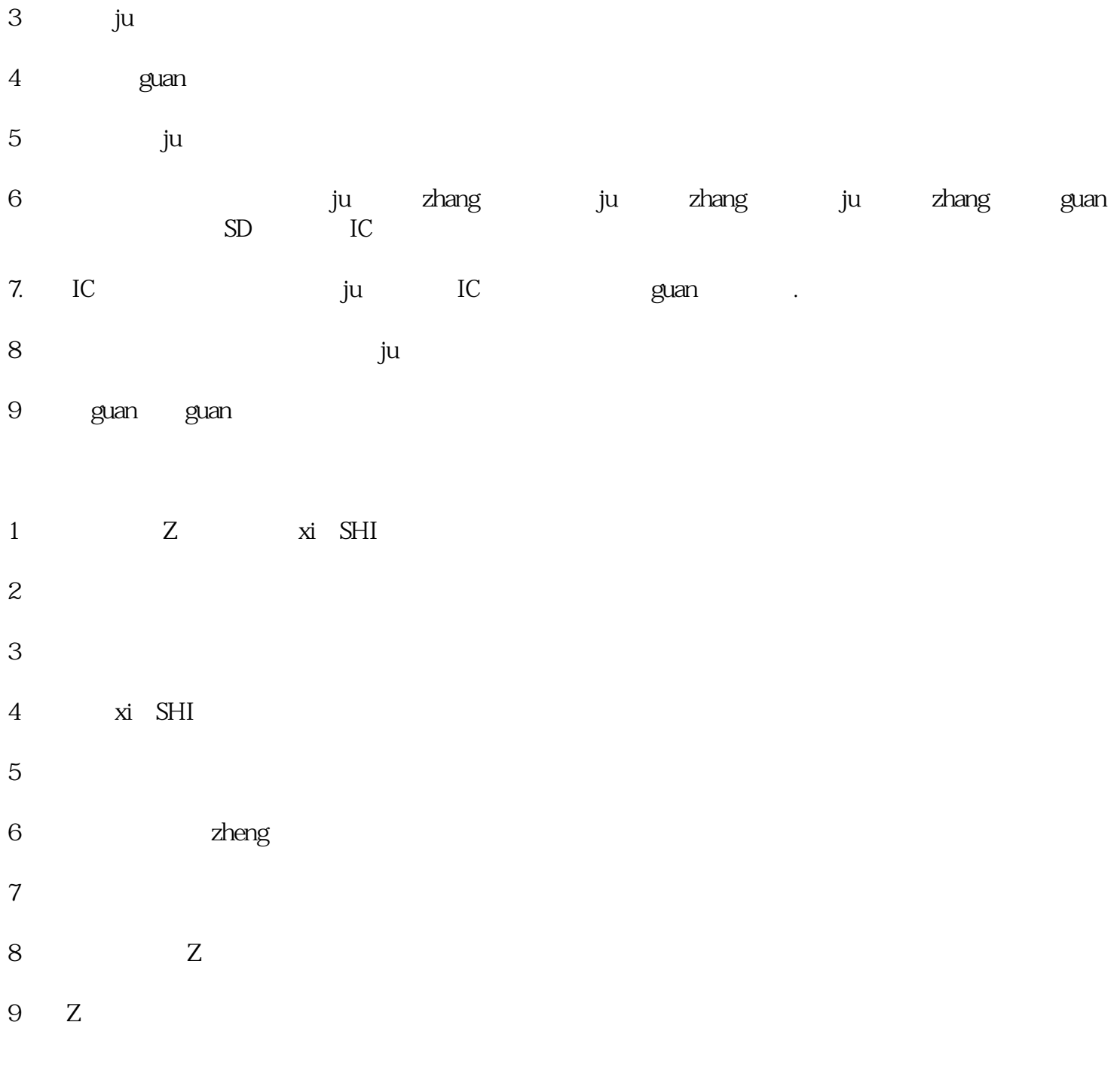